Espace pédagogique de l'académie de Poitiers > Site du collège Jean Jaurès de Gençay > VIE PÉDAGOGIQUE > Les Disciplines > Histoire Géographie > TUTORIELS UTILISER LE MANUEL EN LIGNE ET L'ENT ICART <https://etab.ac-poitiers.fr/coll-gencay/spip.php?article1259> - Auteur : M Wzietek

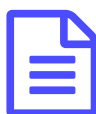

## Accès au tutoriel du manuel en ligne

*Descriptif :*

Courte vidéo présentant comment retrouver chez soi le manuel en ligne d'histoire géographie, de la 6ème à la 3ème.

Pour les familles et les élèves.

Retour ligne manuel

- Avoir le manuel sous les yeux pour réviser et apprendre augmente l'efficacité de l'effort Retour ligne manuel
- Cela permet de laisser le manuel papier en classe, ce qui permet d'alléger les cartables :)

Le lien vers la chaîne [Youtube](http://www.viewpure.com/94fxQWVbbQA?start=0&end=0) " qui permet de lire la vidéo (cliquez sur le lien).

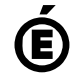

 **Académie de Poitiers** Avertissement : ce document est la reprise au format pdf d'un article proposé sur l'espace pédagogique de l'académie de Poitiers. Il ne peut en aucun cas être proposé au téléchargement ou à la consultation depuis un autre site.